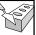

### The Relational Model

### Chapter 3

Database Management Systems 3ed, R. Ramakrishnan and J. Gehrke

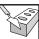

# Why Study the Relational Model?

- \* Most widely used model.
  - Vendors: IBM, Informix, Microsoft, Oracle, Sybase, etc.
- "Legacy systems" in older models
  - E.G., IBM's IMS
- \* Recent competitor: object-oriented model
  - ObjectStore, Versant, Ontos
  - $\bullet \ \ A \ synthesis \ emerging: \textit{object-relational model}$ 
    - Informix Universal Server, UniSQL, O2, Oracle, DB2

 $Database\,Management\,Systems\,3ed,\,\,R.\,\,Ramakrishnan\,and\,J.\,\,Gehrke$ 

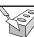

## Relational Database: Definitions

- $\boldsymbol{\diamond}$  Relational database: a set of relations
- \* Relation: made up of 2 parts:
  - Instance: a table, with rows and columns.
     #Rows = cardinality, #fields = degree / arity.
  - *Schema*: specifies name of relation, plus name and type of each column.
    - E.G. Students(sid: string, name: string, login: string, age: integer, gpa: real).
- Can think of a relation as a set of rows or tuples (i.e., all rows are distinct).

Database Management Systems 3ed, R. Ramakrishnan and J. Gehrke

|  | · |   |   |  |
|--|---|---|---|--|
|  |   | • | • |  |

### Example Instance of Students Relation

| sid   | name  | login      | age | gpa |
|-------|-------|------------|-----|-----|
| 53666 | Jones | jones@cs   | 18  | 3.4 |
| 53688 | Smith | smith@eecs | 18  | 3.2 |
| 53650 | Smith | smith@math | 19  | 3.8 |

- ❖ Cardinality = 3, degree = 5, all rows distinct
- Do all columns in a relation instance have to be distinct?

Database Management Systems 3ed, R. Ramakrishnan and J. Gehrke

# Relational Query Languages

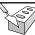

- \* A major strength of the relational model: supports simple, powerful *querying* of data.
- Queries can be written intuitively, and the DBMS is responsible for efficient evaluation.
  - The key: precise semantics for relational queries.
  - Allows the optimizer to extensively re-order operations, and still ensure that the answer does not change.

 $Database\ Management\ Systems\ 3ed,\ R.\ Ramakrishnan\ and\ J.\ Gehrke$ 

## The SQL Query Language

- ❖ Developed by IBM (system R) in the 1970s
- Need for a standard since it is used by many vendors
- \* Standards:
  - SQL-86
  - SQL-89 (minor revision)
  - SQL-92 (major revision)
  - SQL-99 (major extensions, current standard)

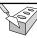

### The SQL Query Language

\* To find all 18 year old students, we can write:

SELECT \*
FROM Students S
WHERE S.age=18

|       |       | login    | 0  | OI. |
|-------|-------|----------|----|-----|
|       |       | jones@cs |    |     |
| 53688 | Smith | smith@ee | 18 | 3.2 |

•To find just names and logins, replace the first line: SELECT S.name, S.login

Database Management Systems 3ed, R. Ramakrishnan and J. Gehrke

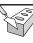

## Querying Multiple Relations

What does the following query compute?

SELECT S.name, E.cid FROM Students S, Enrolled E WHERE S.sid=E.sid AND E.grade="A"

Given the following instance of Enrolled (is this possible if the DBMS ensures referential integrity?):

| sid   | cid         | grade |
|-------|-------------|-------|
| 53831 | Carnatic101 | C     |
| 53831 | Reggae203   | В     |
| 53650 | Topology112 | A     |
| 53666 | History105  | В     |

we get:

| S.name | E.cid       |
|--------|-------------|
| Smith  | Topology112 |

Database Management Systems 3ed, R. Ramakrishnan and J. Gehrke

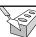

# Creating Relations in SQL

- \* Creates the Students relation. Observe that the type (domain) of each field is specified, and enforced by the DBMS whenever tuples are added or modified.
- As another example, the Enrolled table holds information about courses that students take.

CREATE TABLE Students
(sid: CHAR(20),
name: CHAR(20),
login: CHAR(10),
age: INTEGER,
gpa: REAL)

CREATE TABLE Enrolled (sid: CHAR(20), cid: CHAR(20), grade: CHAR(2))

## Destroying and Altering Relations

DROP TABLE Students

\* Destroys the relation Students. The schema information *and* the tuples are deleted.

ALTER TABLE Students
ADD COLUMN firstYear: integer

The schema of Students is altered by adding a new field; every tuple in the current instance is extended with a *null* value in the new field.

Database Management Systems 3ed, R. Ramakrishnan and J. Gehrke

### Adding and Deleting Tuples

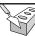

\* Can insert a single tuple using:

INSERT INTO Students (sid, name, login, age, gpa) VALUES (53688, 'Smith', 'smith@ee', 18, 3.2)

Can delete all tuples satisfying some condition (e.g., name = Smith):

> DELETE FROM Students S WHERE S.name = 'Smith'

\* Powerful variants of these commands are available; more later!

Database Management Systems 3ed, R. Ramakrishnan and J. Gehrke

### Integrity Constraints (ICs)

- \* IC: condition that must be true for *any* instance of the database; e.g., *domain constraints*.
  - ICs are specified when schema is defined.
  - ICs are checked when relations are modified.
- A legal instance of a relation is one that satisfies all specified ICs.
  - DBMS should not allow illegal instances.
- If the DBMS checks ICs, stored data is more faithful to real-world meaning.
  - Avoids data entry errors, too!

Database Management Systems 3ed, R. Ramakrishnan and J. Gehrke

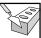

### Primary Key Constraints

- \* A set of fields is a <u>key</u> for a relation if :
  - 1. No two distinct tuples can have same values in all key fields, and
  - 2. This is not true for any subset of the key.
  - Part 2 false? A superkey.
  - If there's >1 key for a relation, one of the keys is chosen (by DBA) to be the primary key.
- \* E.g., sid is a key for Students. (What about name?) The set {sid, gpa} is a superkey.

Database Management Systems 3ed, R. Ramakrishnan and J. Gehrke

# Primary and Candidate Keys in SQL

- \* Possibly many candidate keys (specified using UNIQUE), one of which is chosen as the *primary key*.
- "For a given student and course, there is a single grade." vs. "Students can take only one course, and receive a single grade for that course; further, no two students in a course receive the same grade."
- · Used carelessly, an IC can prevent the storage of database instances that arise in practice!

CREATE TABLE Enrolled (sid CHAR(20) cid CHAR(20), grade CHAR(2), PRIMARY KEY (sid,cid)) CREATE TABLE Enrolled

(sid CHAR(20) cid CHAR(20), grade CHAR(2), PRIMARY KEY (sid),

Database Management Systems 3ed, R. Ramakrishnan and J. Gehrke

UNIQUE (cid, grade))

# Foreign Keys, Referential Integrity

- \* Foreign key: Set of fields in one relation that is used to `refer' to a tuple in another relation. (Must correspond to primary key of the second relation.)
- \* E.g. sid is a foreign key referring to Students:
  - Enrolled(sid: string, cid: string, grade: string)
  - If all foreign key constraints are enforced, referential integrity is achieved, i.e., no dangling references.
  - Can you name a data model w/o referential integrity?
    - . Links in HTML!

Like a `logical pointer'.

| <br> |  |  |
|------|--|--|
|      |  |  |
|      |  |  |
|      |  |  |
|      |  |  |
|      |  |  |
|      |  |  |
|      |  |  |

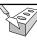

### Foreign Keys in SQL

 Only students listed in the Students relation should be allowed to enroll for courses.

> CREATE TABLE Enrolled (sid CHAR(20), cid CHAR(20), grade CHAR(2), PRIMARY KEY (sid,cid), FOREIGN KEY (sid) REFERENCES Students)

### Enrolled

| sid | cid          | grade | 1                      | Stude | ents  |            |     |     |
|-----|--------------|-------|------------------------|-------|-------|------------|-----|-----|
|     | Carnatic 101 | C ~   |                        | sid   | name  | login      | age | gpa |
|     | Reggae203    | В -   | $\rightarrow$          | 53666 | Jones | jones@cs   | 18  | 3.4 |
|     | Topology112  | Α -   |                        | 53688 | Smith | smith@eecs | 18  | 3.2 |
|     | History105   | В -   | $\nearrow \rightarrow$ | 53650 | Smith | smith@math | 19  | 3.8 |

Database Management Systems 3ed, R. Ramakrishnan and J. Gehrke

### Enforcing Referential Integrity

- Consider Students and Enrolled; sid in Enrolled is a foreign key that references Students.
- What should be done if an Enrolled tuple with a non-existent student id is inserted? (*Reject it!*)
- \* What should be done if a Students tuple is deleted?
  - Also delete all Enrolled tuples that refer to it.
  - $\bullet\,$  Disallow deletion of a Students tuple that is referred to.
  - $\bullet$  Set sid in Enrolled tuples that refer to it to a default sid.
  - (In SQL, also: Set sid in Enrolled tuples that refer to it to a special value null, denoting `unknown' or `inapplicable'.)
- $\ \, \mbox{\ensuremath{\mbox{$\star$}}}$  Similar if primary key of Students tuple is updated.

 $Database\,Management\,Systems\,3ed,\,\,R.\,\,Ramakrishnan\,and\,J.\,Gehrke$ 

17

### Referential Integrity in SQL

- SQL/92 and SQL:1999 support all 4 options on deletes and updates.
  - Default is NO ACTION (delete/update is rejected)
  - CASCADE (also delete all tuples that refer to deleted tuple)
  - SET NULL / SET DEFAULT (sets foreign key value of referencing tuple)

CREATE TABLE Enrolled
(sid CHAR(20),
cid CHAR(20),
grade CHAR(2),
PRIMARY KEY (sid,cid),
FOREIGN KEY (sid)
REFERENCES Students
ON DELETE CASCADE
ON UPDATE SET DEFAULT)

Database Management Systems 3ed, R. Ramakrishnan and J. Gehrke

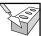

### Where do ICs Come From?

- ICs are based upon the semantics of the realworld enterprise that is being described in the database relations.
- \* We can check a database instance to see if an IC is violated, but we can NEVER infer that an IC is true by looking at an instance.
  - An IC is a statement about *all possible* instances!
  - From example, we know *name* is not a key, but the assertion that *sid* is a key is given to us.
- \* Key and foreign key ICs are the most common; more general ICs supported too.

Database Management Systems 3ed, R. Ramakrishnan and J. Gehrke

10

## Logical DB Design: ER to Relational

\* Entity sets to tables:

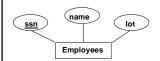

CREATE TABLE Employees (ssn CHAR(11), name CHAR(20), lot INTEGER, PRIMARY KEY (ssn))

 $Database\ Management\ Systems\ 3ed,\ R.\ Ramakrishnan\ and\ J.\ Gehrke$ 

20

### Relationship Sets to Tables

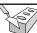

- In translating a relationship set to a relation, attributes of the relation must include:
  - Keys for each participating entity set (as foreign keys).
    - This set of attributes forms a *superkey* for the relation.
  - All descriptive attributes.

CREATE TABLE Works\_In(
ssn CHAR(1),
did INTEGER,
since DATE,
PRIMARY KEY (ssn, did),
FOREIGN KEY (ssn)
REFERENCES Employees,
FOREIGN KEY (did)
REFERENCES Departments)

Database Management Systems 3ed, R. Ramakrishnan and J. Gehrke

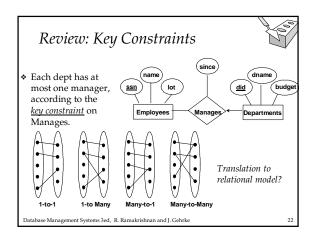

### Translating ER Diagrams with Key Constraints

- Map relationship to a table:
  - Note that did is the key now!
  - Separate tables for Employees and Departments.
- Since each department has a unique manager, we could instead combine Manages and Departments.

CREATE TABLE Manages( ssn CHAR(11), did INTEGER,

since DATE, PRIMARY KEY (did),

FOREIGN KEY (ssn) REFERENCES Employees, FOREIGN KEY (did) REFERENCES Departments)

CREATE TABLE Dept\_Mgr( did INTEGER, dname CHAR(20), budget REAL, ssn CHAR(11), since DATE, PRIMARYKEY (did),

PRIMARY KEY (did), FOREIGN KEY (ssn) REFERENCES Employees)

Database Management Systems 3ed, R. Ramakrishnan and J. Gehrke

# Review: Participation Constraints

### \* Does every department have a manager?

- If so, this is a *participation constraint*: the participation of Departments in Manages is said to be *total* (vs. *partial*).
  - Every *did* value in Departments table must appear in a row of the Manages table (with a non-null *ssn* value!)

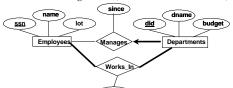

Database Management Systems 3ed, R. Ramakrish an Singe Chrk

### Participation Constraints in SQL

 We can capture participation constraints involving one entity set in a binary relationship, but little else (without resorting to CHECK constraints).

CREATE TABLE Dept\_Mgr(
did INTEGER,
dname CHAR(20),
budget REAL,
ssn CHAR(11) NOT NULL,
since DATE,
PRIMARY KEY (did),
FOREIGN KEY (ssn) REFERENCES Employees,
ON DELETE NO ACTION)

Database Management Systems 3ed, R. Ramakrishnan and J. Gehrke

### Review: Weak Entities

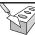

- A weak entity can be identified uniquely only by considering the primary key of another (owner) entity.
  - Owner entity set and weak entity set must participate in a one-to-many relationship set (1 owner, many weak entities).
  - Weak entity set must have total participation in this *identifying* relationship set.

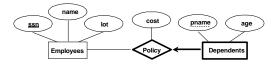

Database Management Systems 3ed, R. Ramakrishnan and J. Gehrke

### Translating Weak Entity Sets

- Weak entity set and identifying relationship set are translated into a single table.
  - When the owner entity is deleted, all owned weak entities must also be deleted.

CREATE TABLE Dep\_Policy (
pname CHAR(20),
age INTEGER,
cost REAL,
ssn CHAR(11) NOT NULL,
PRIMARY KEY (pname, ssn),
FOREIGN KEY (ssn) REFERENCES Employees,
ON DELETE CASCADE)

Database Management Systems 3ed, R. Ramakrishnan and J. Gehrke

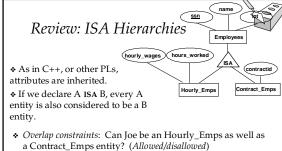

- a Contract\_Emps entity? (Allowed/disallowed)
- \* Covering constraints: Does every Employees entity also have to be an Hourly\_Emps or a Contract\_Emps entity? (Yes/no)

Database Management Systems 3ed, R. Ramakrishnan and J. Gehrke

### Translating ISA Hierarchies to Relations

### \* General approach:

- 3 relations: Employees, Hourly\_Emps and Contract\_Emps.
  - *Hourly\_Emps*: Every employee is recorded in Employees. For hourly emps, extra info recorded in Hourly\_Emps (hourly\_wages, hours\_worked, ssn); must delete Hourly\_Emps tuple if referenced Employees tuple is deleted).
  - Queries involving all employees easy, those involving just Hourly\_Emps require a join to get some attributes.
- \* Alternative: Just Hourly\_Emps and Contract\_Emps.
  - Hourly\_Emps: ssn, name, lot, hourly\_wages, hours\_worked.
  - Each employee must be in one of these two subclasses.

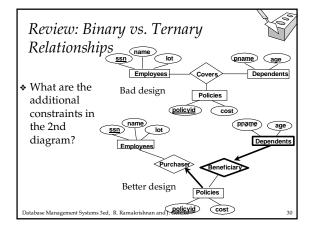

### Binary vs. Ternary Relationships (Contd.)

CREATE TABLE Policies (

 The key constraints allow us to combine

policyid INTEGER, cost REAL,

ssn CHAR(11) NOT NULL, Purchaser with PRIMARY KEY (policyid). Policies and

FOREIGN KEY (ssn) REFERENCES Employees, Beneficiary with ON DELETE CASCADE)

Dependents. Participation

 $\hbox{\it CREATE TABLE Dependents (}\\$ constraints lead to pname CHAR(20), NOT NULL age INTEGER, policyid INTEGER,

constraints. What if Policies is a weak entity set?

PRIMARY KEY (pname, policyid).

FOREIGN KEY (policyid) REFERENCES Policies,

ON DELETE CASCADE)

Database Management Systems 3ed, R. Ramakrishnan and J. Gehrke

### Views

\* A *view* is just a relation, but we store a definition, rather than a set of tuples.

> CREATE VIEW YoungActiveStudents (name, grade) AS SELECT S.name, E.grade FROM Students S, Enrolled E WHERE S.sid = E.sid and S.age<21

- Views can be dropped using the DROP VIEW command.
  - How to handle DROP TABLE if there's a view on the table?
    - DROP TABLE command has options to let the user specify

Database Management Systems 3ed, R. Ramakrishnan and J. Gehrke

### Views and Security

- \* Views can be used to present necessary information (or a summary), while hiding details in underlying relation(s).
  - Given YoungStudents, but not Students or Enrolled, we can find students s who have are enrolled, but not the cid's of the courses they are enrolled in.

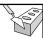

# Relational Model: Summary

- $\boldsymbol{\diamond}\;$  A tabular representation of data.
- Simple and intuitive, currently the most widely used.
- Integrity constraints can be specified by the DBA, based on application semantics. DBMS checks for violations.
  - Two important ICs: primary and foreign keys
  - In addition, we *always* have domain constraints.
- Powerful and natural query languages exist.
- \* Rules to translate ER to relational model